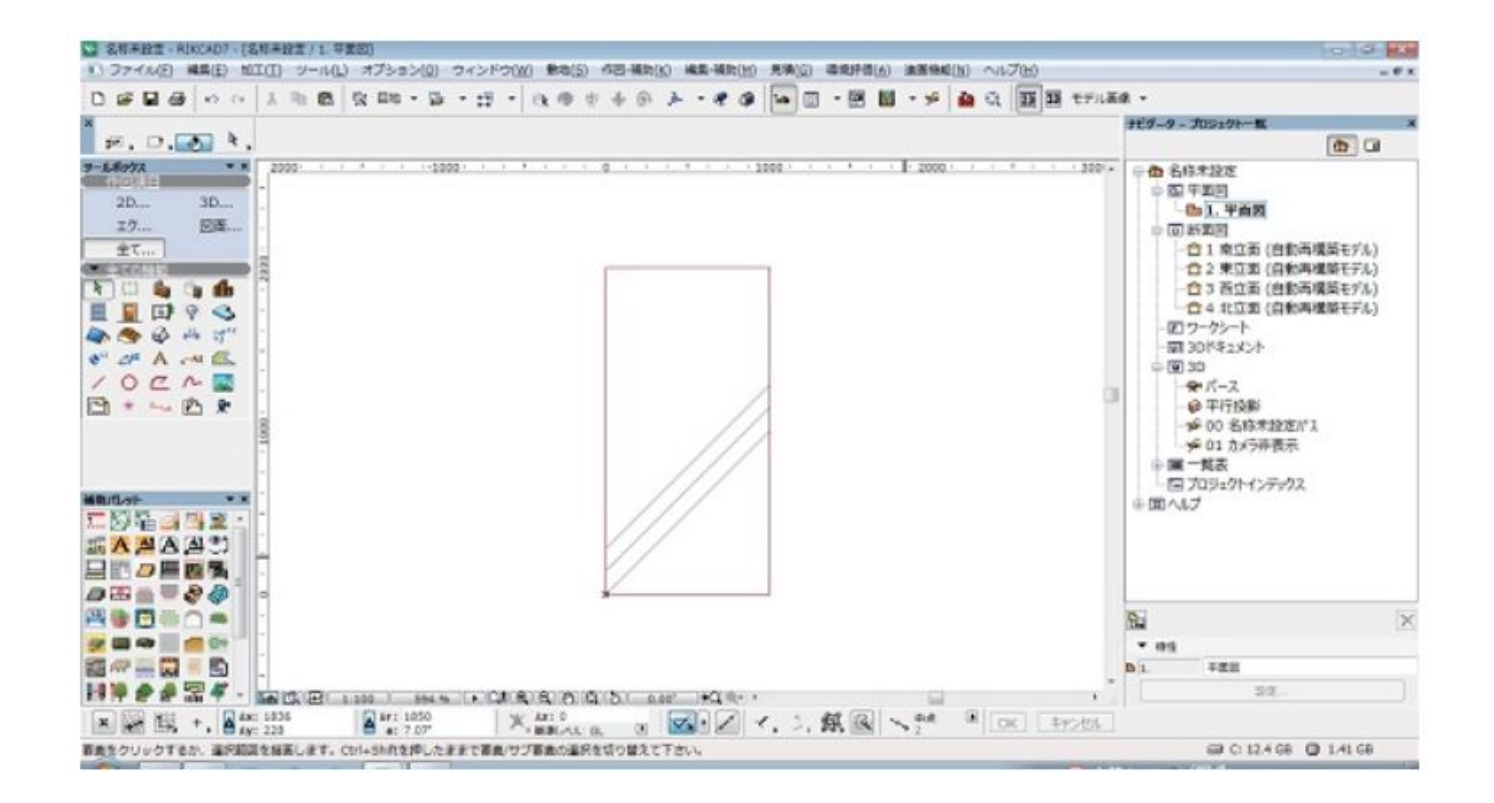

**土間-アプローチ**

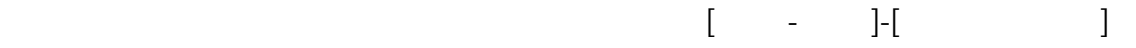

 $[+]$  3

 $1/4$ **(c) 2024 RIK <k\_sumatani@rikcorp.jp> | 2024-06-03 15:15:00** [URL: http://faq.rik-service.net/index.php?action=artikel&cat=56&id=318&artlang=ja](http://faq.rik-service.net/index.php?action=artikel&cat=56&id=318&artlang=ja)

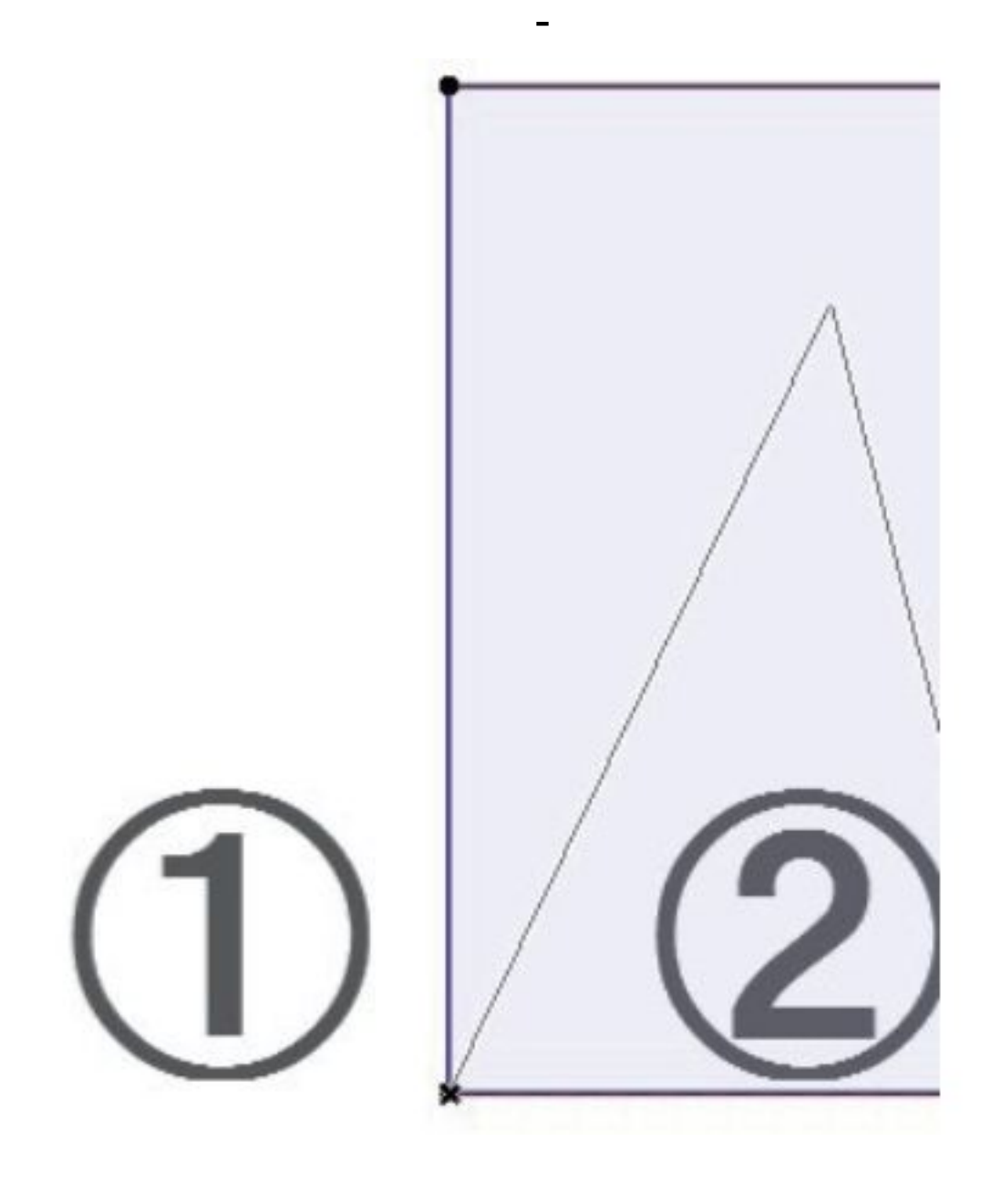

 $3$   $1$  $\overline{3}$ 

 $2/4$ **(c) 2024 RIK <k\_sumatani@rikcorp.jp> | 2024-06-03 15:15:00** [URL: http://faq.rik-service.net/index.php?action=artikel&cat=56&id=318&artlang=ja](http://faq.rik-service.net/index.php?action=artikel&cat=56&id=318&artlang=ja)

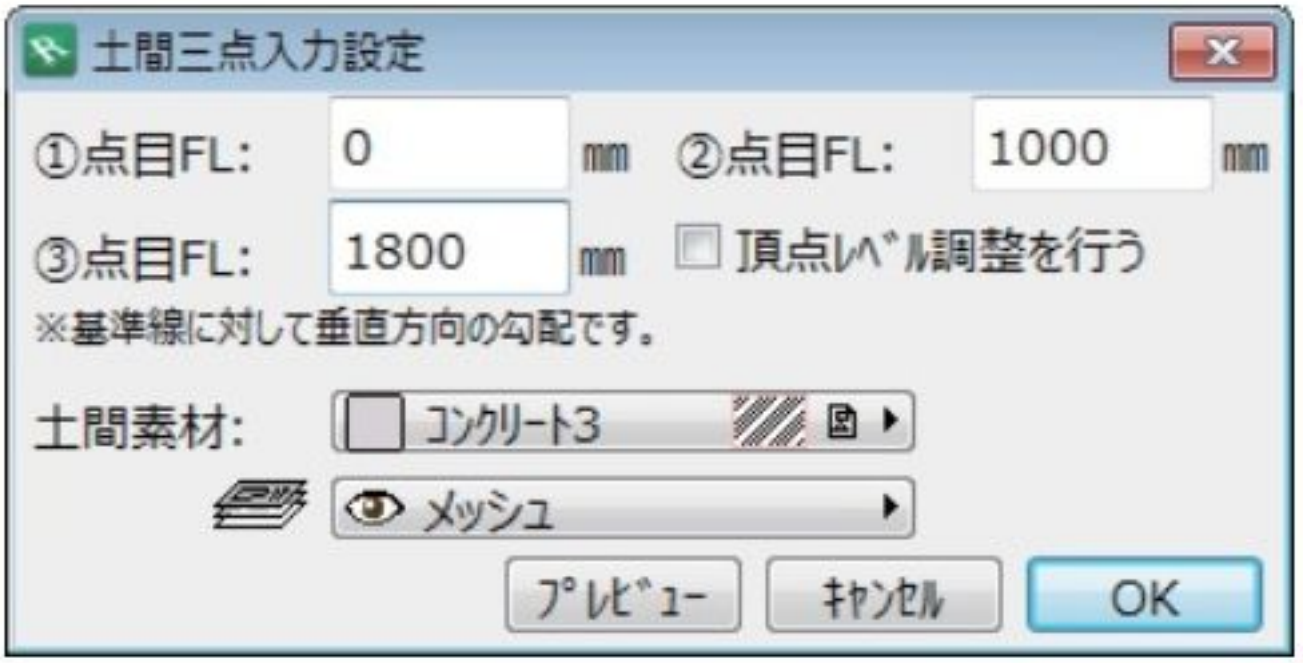

**土間-アプローチ**

 $[$ 

 $\sim$ 

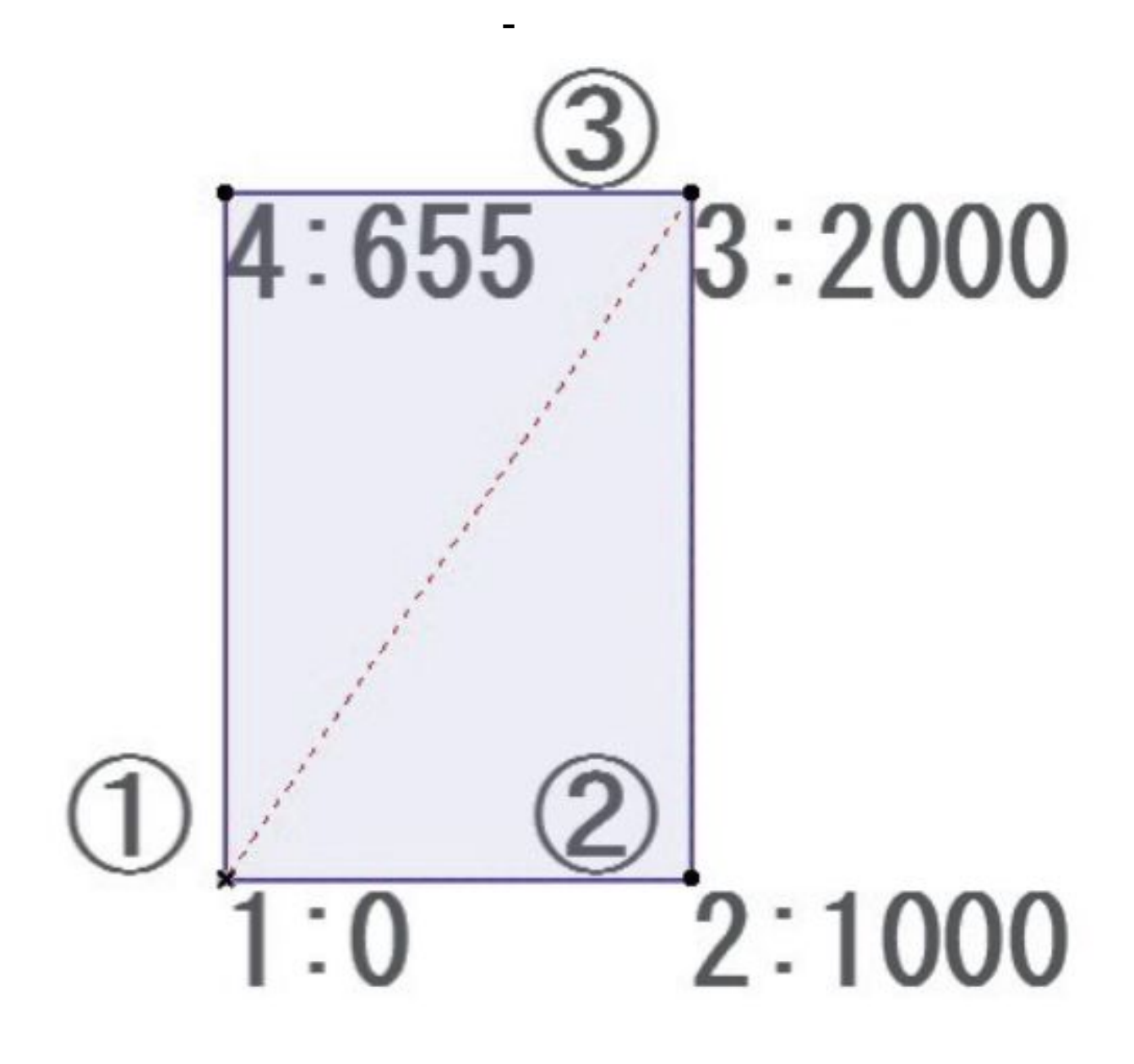

 $[OK]$ 

製作者: 亀田

 $[$   $]$   $[OK]$ 

ID: #1317

 $: 2018 - 06 - 1913 : 50$